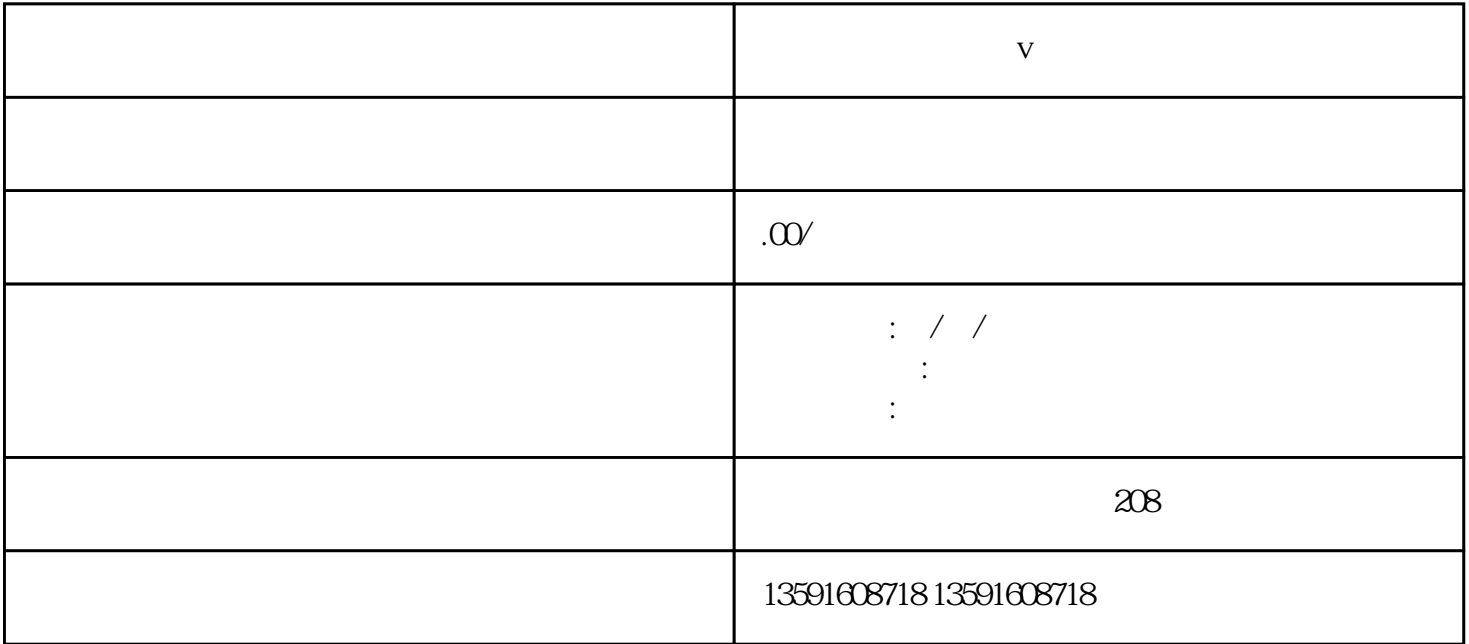

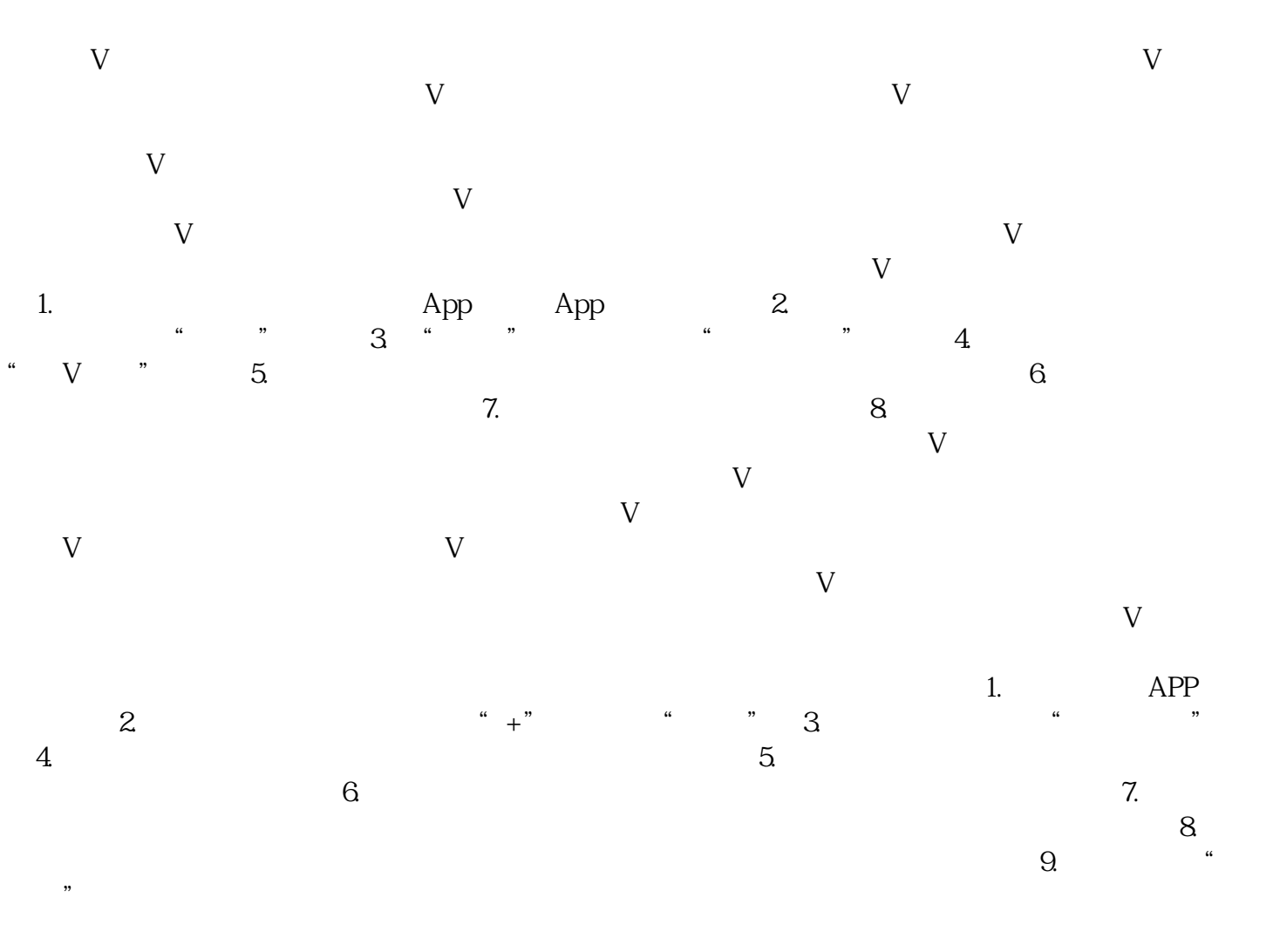

 $\mathbf v$  1. The AP

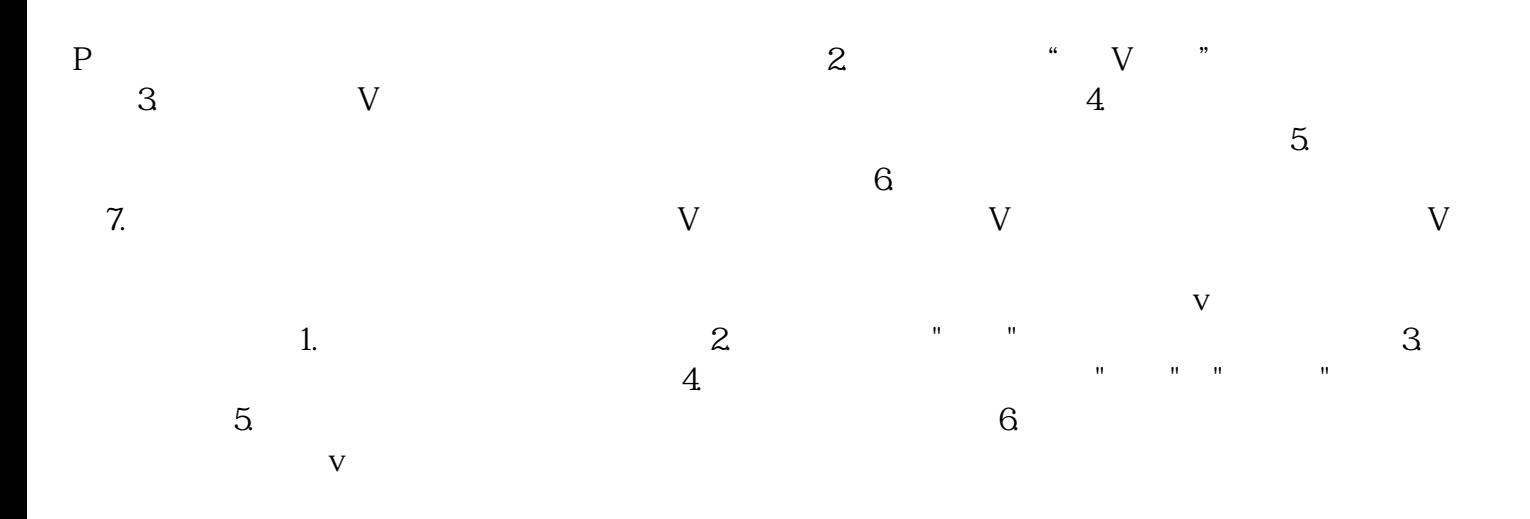